# DVD+RW4R

C77262000

### Microsoft MS MS-DOS Windows Microsoft Corporation

Photo-CD

 $\odot$  2003  $\circledcirc$  2003

DVD+RW/+R

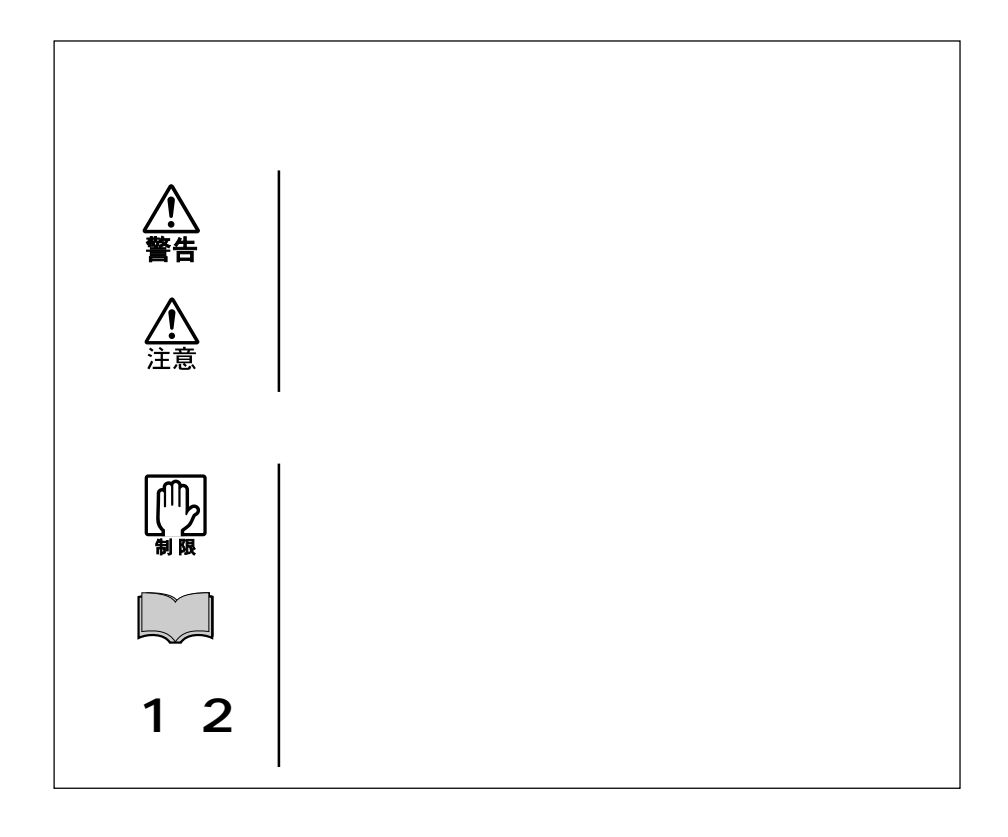

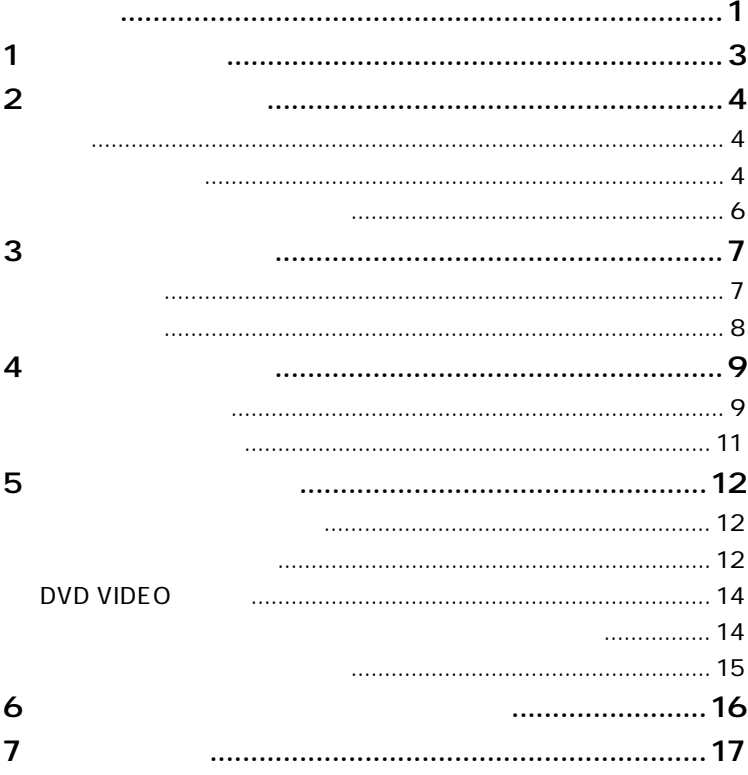

 $\overline{c}$ 

DVD+RW/+R

WinDVD

B's Recorder GOLD B's CLIP

B's Recorder GOLD WinDVD **HDD** B's CLiP  $\sqrt{p}$  p.16  $\text{pdf}$  $\sqrt{3}$  p.15

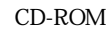

 $CD-RW$ 

 $CD-R$ 

DVD-ROM

DVD+RW

 $DVD+R$ 

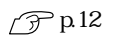

 $\mathcal{L}_\mathbf{z}$ 

CD-ROM

CD-ROM

CD-RW

CD-R

DVD-ROM

#### CD-ROM

DVD-ROM

DVD+RW

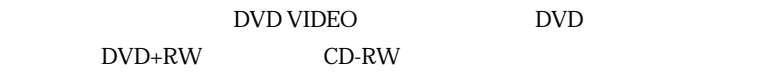

DVD+R

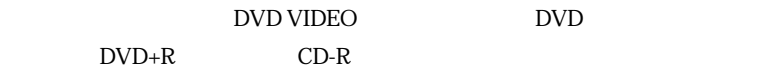

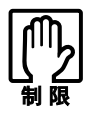

DVD VIDEO DVD

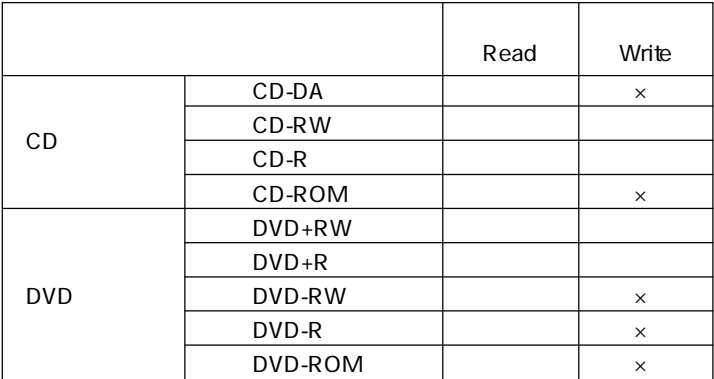

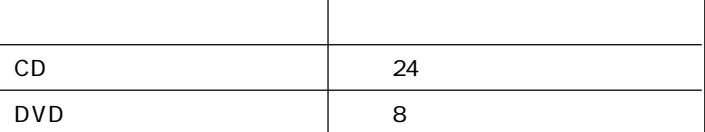

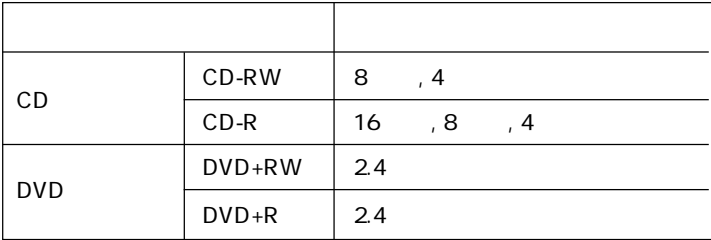

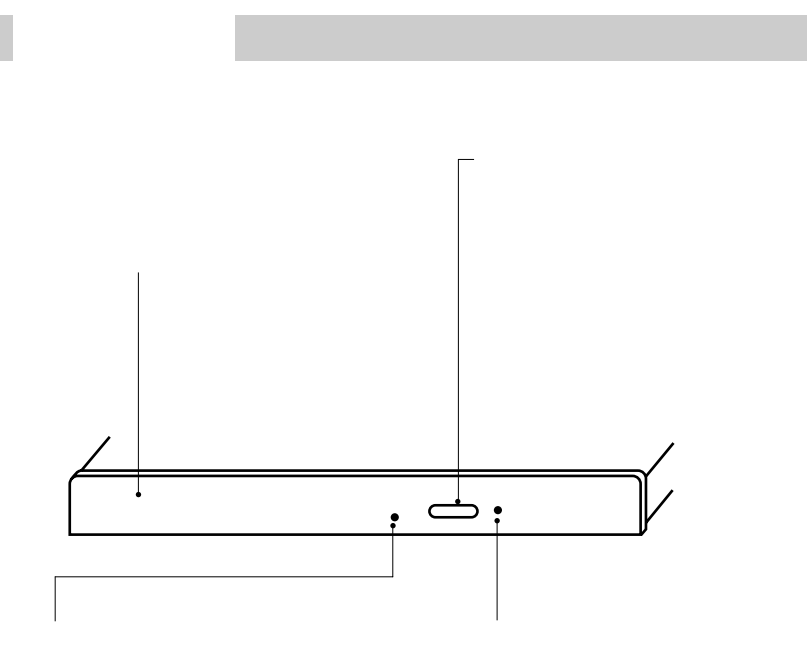

![](_page_9_Picture_14.jpeg)

![](_page_10_Picture_1.jpeg)

CD in the contract of the contract of the contract of the contract of the contract of the contract of the contract of the contract of the contract of the contract of the contract of the contract of the contract of the cont

#### CD-ROM

 $CD-$ 

![](_page_13_Figure_3.jpeg)

![](_page_13_Picture_47.jpeg)

 $*$ 

 $\text{DVD}+\text{R}$ 

12

Windows

 $\mathcal{L}_{\mathcal{A}}$ 

![](_page_14_Figure_1.jpeg)

B's Recorder GOLD B's CLiP

B's Recorder GOLD

B's CLiP

 $\mathcal{P}^{\text{pl6}}$ 

B's Recorder GOLD

 $\mathcal{D}$  p.15

## DVD VIDEO

**DVD VIDEO**(WinDVD)

WinDVD

 $\mathcal{D}$  p.15

**WinDVD DVD VIDEO** あります のはのは

VIDEOが再生できない場合は、画面の解像度を下げたり、表示色数

 $\mathcal{L}_\mathbf{z}$ 

 $pdf$ 

B's Recorder GOLD B's Recorder GOLD

B.H.A B's Recorder GOLD5 B's CLiP B's CLiP B's CLiP B's CLiP B.H.A B's CLiP WinDVD WinDVD WinDVD CD-ROM WinDVD CD-ROM  $\text{Windows } 2000 \qquad \qquad \text{CD-ROM}$ 

Manual

![](_page_17_Picture_106.jpeg)

 $\mathcal{D}$  p.15

Windows

![](_page_18_Picture_2.jpeg)

![](_page_18_Picture_3.jpeg)

![](_page_19_Picture_97.jpeg)

B.H.A B's CLiP

CD-ROM

CD-ROM

 $\overline{\mathsf{x}}$  and  $\overline{\mathsf{x}}$  and  $\overline{\mathsf{x}}$  and  $\overline{\mathsf{x}}$  and  $\overline{\mathsf{x}}$  and  $\overline{\mathsf{x}}$  and  $\overline{\mathsf{x}}$  and  $\overline{\mathsf{x}}$  and  $\overline{\mathsf{x}}$  and  $\overline{\mathsf{x}}$  and  $\overline{\mathsf{x}}$  and  $\overline{\mathsf{x}}$  and  $\overline{\mathsf{x}}$  and  $\overline{\mathsf{x}}$  and  $\overline{\mathsf{x}}$ 

Windows 2000 CD-ROM

CD DVD VIDEO

#### DVD-R DVD-RW

![](_page_20_Picture_1.jpeg)

B's Recorder GOLD B's CLiP

B's Recorder GOLD

B's CLiP

 $\mathcal{D}$ p.16

Windows XP B's CLiP CD-ROM

 $CD$ 

CD-RW CD-R

DVD+RW DVD+R

DVD VIDEO

 $\widehat{\mathcal{P}}$  p.14 DVD VIDEO

DVD VIDEO WinDVD

WinDVD

WinDVD

![](_page_23_Picture_0.jpeg)

RI/8160A/16082408 03.05-00.00 AB